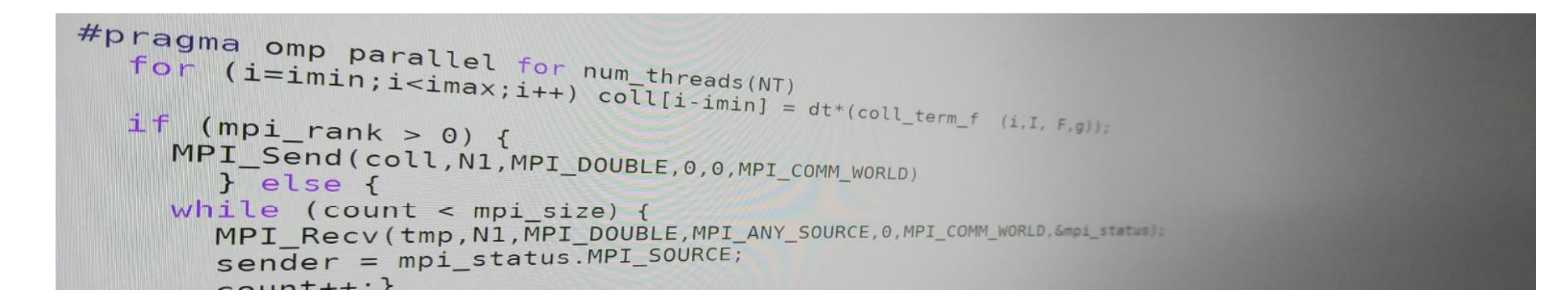

# Introduction to parallel programming (for physicists)

FRANÇOIS GÉLIS & GRÉGOIRE MISGUICH, IPhT courses, June 2019.

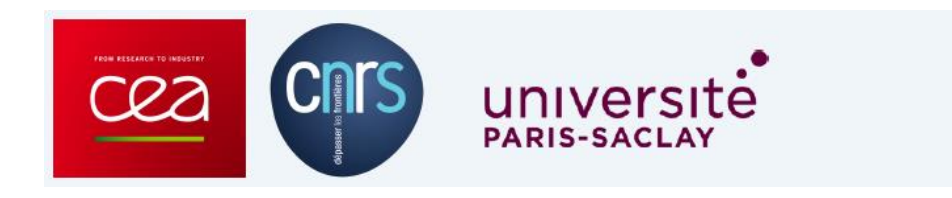

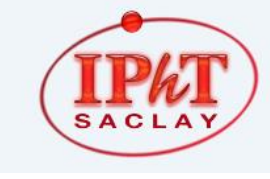

IPhT, CEA-Saclay Itzykson room courses.jpht.fr

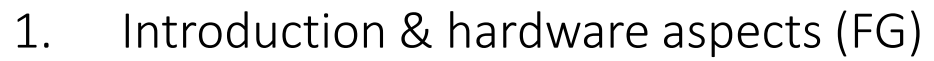

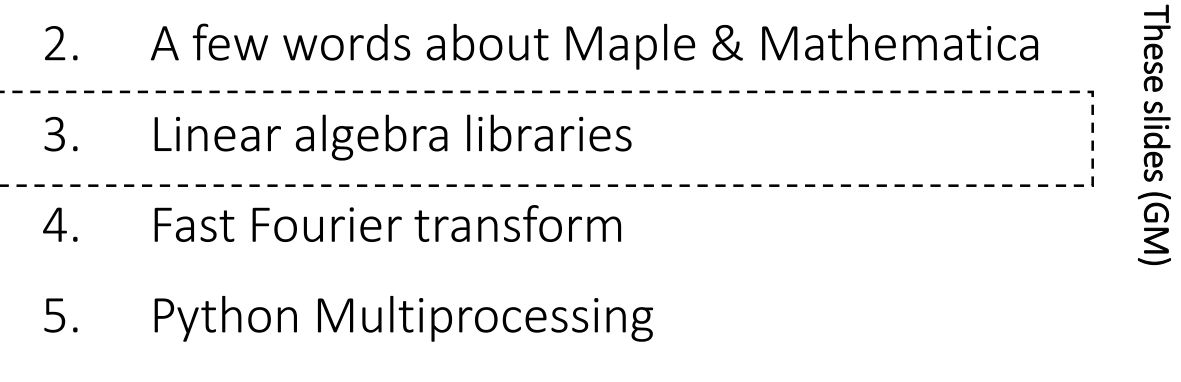

slides (GM)

- 6. OpenMP
- 7. MPI (FG)
- 8. MPI+OpenMP (FG)

Numerical Linear algebra

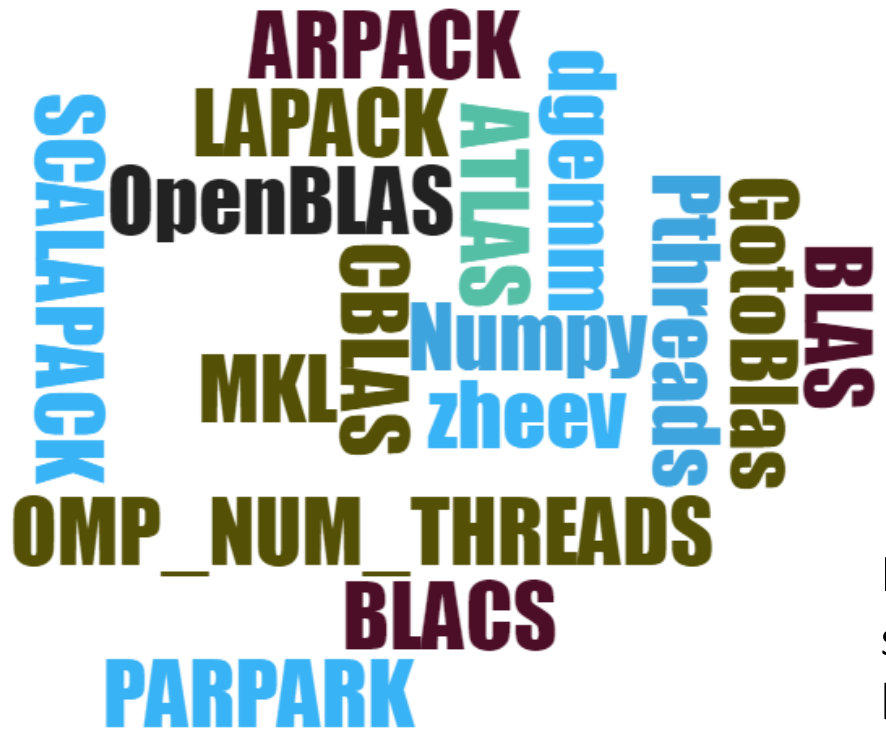

Here: a few simple examples showing how to call some parallel linear algebra libraries in numerical calculations

# (numerical) Linear algebra

- Basic Linear Algebra Subroutines: BLAS
	- vector op. (=level 1)
	- matrix-vector (=level 2)
	- matrix-matrix mult. & triangular inversion (=level 3)
	- Many implementations but standardized interface
	- Discussed here: Intel MKL & OpenBlas (multi-threaded = parallelized for shared-memory architectures)

• More advanced operations Linear Algebra Package: LAPACK

#### ('90, Fortran 77)

- Call the BLAS routines
- Matrix diagonalization, linear systems and eigenvalue problems
- Matrix decompositions: LU, QR, SVD, Cholesky
- Many implementations
- 

Used in most scientific softwares & libraries (Python/Numpy, Maple, Mathematica, Matlab, …)

## A few other useful libs

… for BIG matrices

#### • **ARPACK**

=Implicitly Restarted Arnoldi Method (~Lanczos for Hermitian cases)

Large scale eigenvalue problems. For (usually **sparse)** nxn matrices with n which can be as large as 10^8, or even more !

Ex: iterative algo. to find the largest eigenvalue, without storing the matrix M (just provide  $v\rightarrow Mv$ ).

Can be used from Python/SciPy

#### • **PARPACK**

= parallel version of ARPACK

for distributed memory architectures (the matrices are stored over several nodes)

#### • **ScaLAPACK**

Parallel version of LAPACK for for distributed memory architectures

# **ScaLAPACK**

A Software Library for Linear Algebra Computations on Distributed-Memory Computers

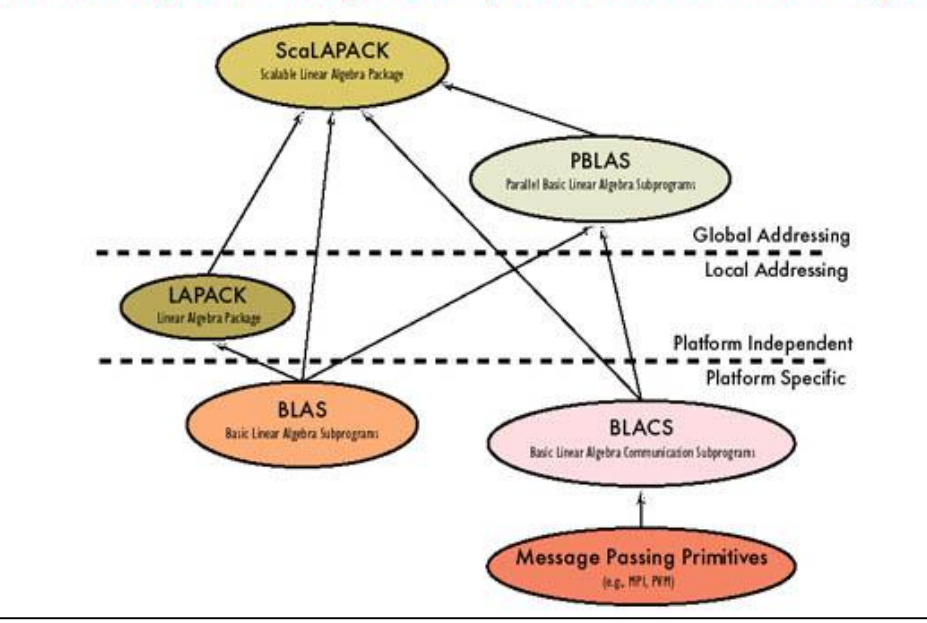

## Two multi-threaded implementations of BLAS & Lapack

#### **OpenBLAS**

- Open source License (BSD)
- Based on GotoBLAS2 [Created by GAZUSHIGE GOTO, Texas Adv. Computing Center, Univ. of Texas]

• Can be used from Fortran, C, C++, Python/Numpy, …

#### **Intel's implementation** (=part of the MKL lib.)

- Commercial license
- Included in *Intel®Parallel Studio XE* (compilers, libraries, …), which is free for students
- Included in *Intel® Performance Libraries* (librairies only, without compiler), free for every one.
- Installed in most/many computing centers / intelbased clusters
- Included in intel-python, which is free for *all* users
- Can be used from Fortran, C, C++ or Python/Numpy

## Lapack/Intel-MKL

Code examples in C or FORTRAN:

[https://software.intel.com/sites/products/documentation/doclib/mkl\\_sa/11/mkl\\_lapack\\_examples/](https://software.intel.com/sites/products/documentation/doclib/mkl_sa/11/mkl_lapack_examples/)

Intel® Math Kernel Library LAPACK Examples This document provides code examples for LAPACK (Linear Algebra PACKage) routines that solve problems in the following fields:

#### **Linear Equations**

Examples for several LAPACK routines that solve systems of [linear equations.](https://software.intel.com/sites/products/documentation/doclib/mkl_sa/11/mkl_lapack_examples/lapackro1.htm)

#### **Linear Least Squares Problems**

Examples for some of the LAPACK routines that find solutions to [linear least squares problems.](https://software.intel.com/sites/products/documentation/doclib/mkl_sa/11/mkl_lapack_examples/linear_least_squares_problems.htm)

#### **Symmetric Eigenproblems**

[Symmetric Eigenproblems](https://software.intel.com/sites/products/documentation/doclib/mkl_sa/11/mkl_lapack_examples/symmetric_eigenproblems.htm) has examples for LAPACK routines that compute eigenvalues and eigenvectors of real symmetric and complex Hermitian matrices.

#### **Nonsymmetric Eigenproblems**

Nonsymmetic [Eigenproblems](https://software.intel.com/sites/products/documentation/doclib/mkl_sa/11/mkl_lapack_examples/nonsymmetric_eigenproblems.htm) provides examples for *?geev*, one of several LAPACK routines that compute eigenvalues and eigenvectors of general matrices.

#### **Singular Value Decomposition**

Examples for LAPACK routines that compute the [singular value decomposition](https://software.intel.com/sites/products/documentation/doclib/mkl_sa/11/mkl_lapack_examples/singular_driver.htm) of a general rectangular matrix.

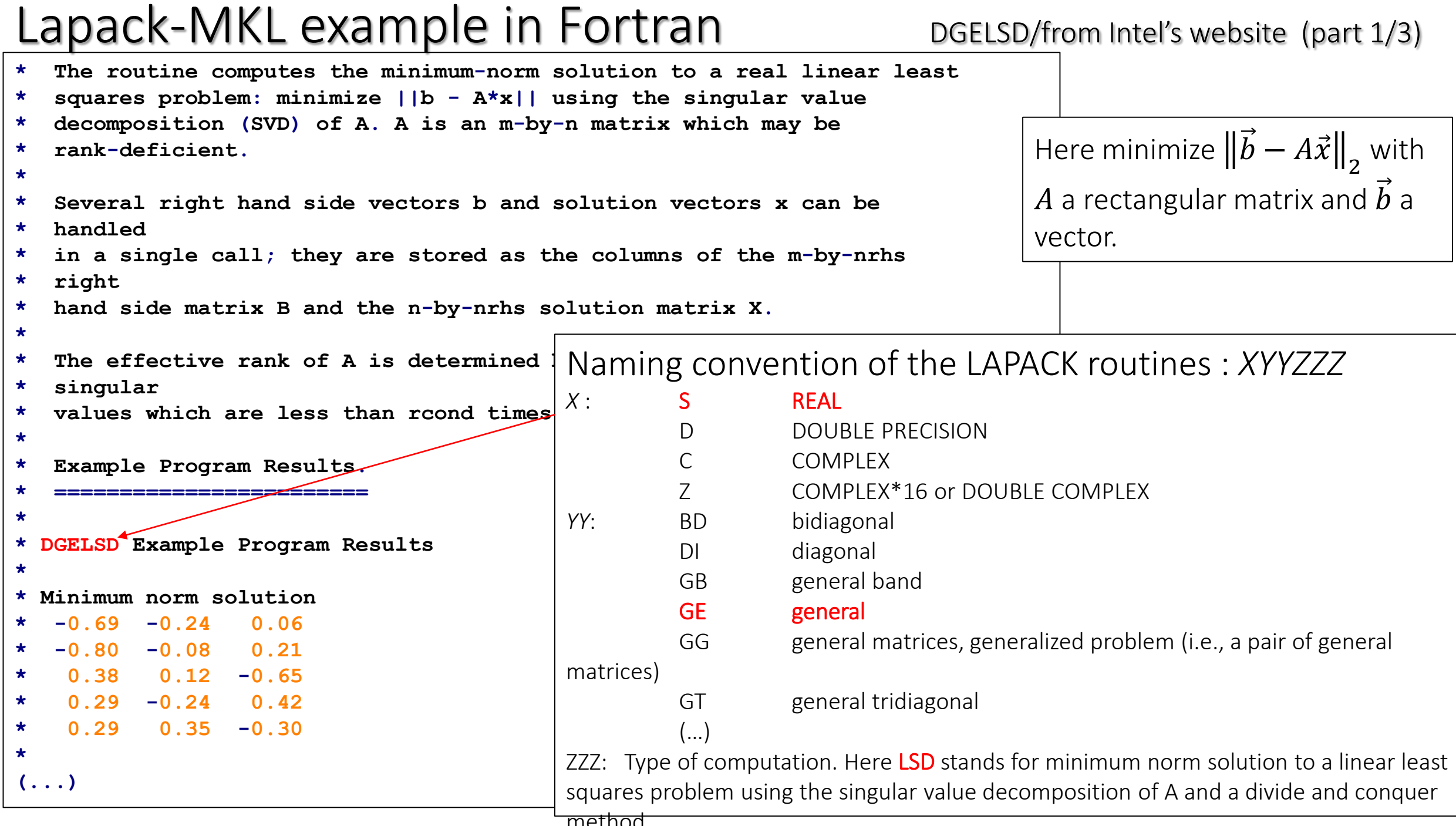

┙

#### Lapack-MKL example in Fortran

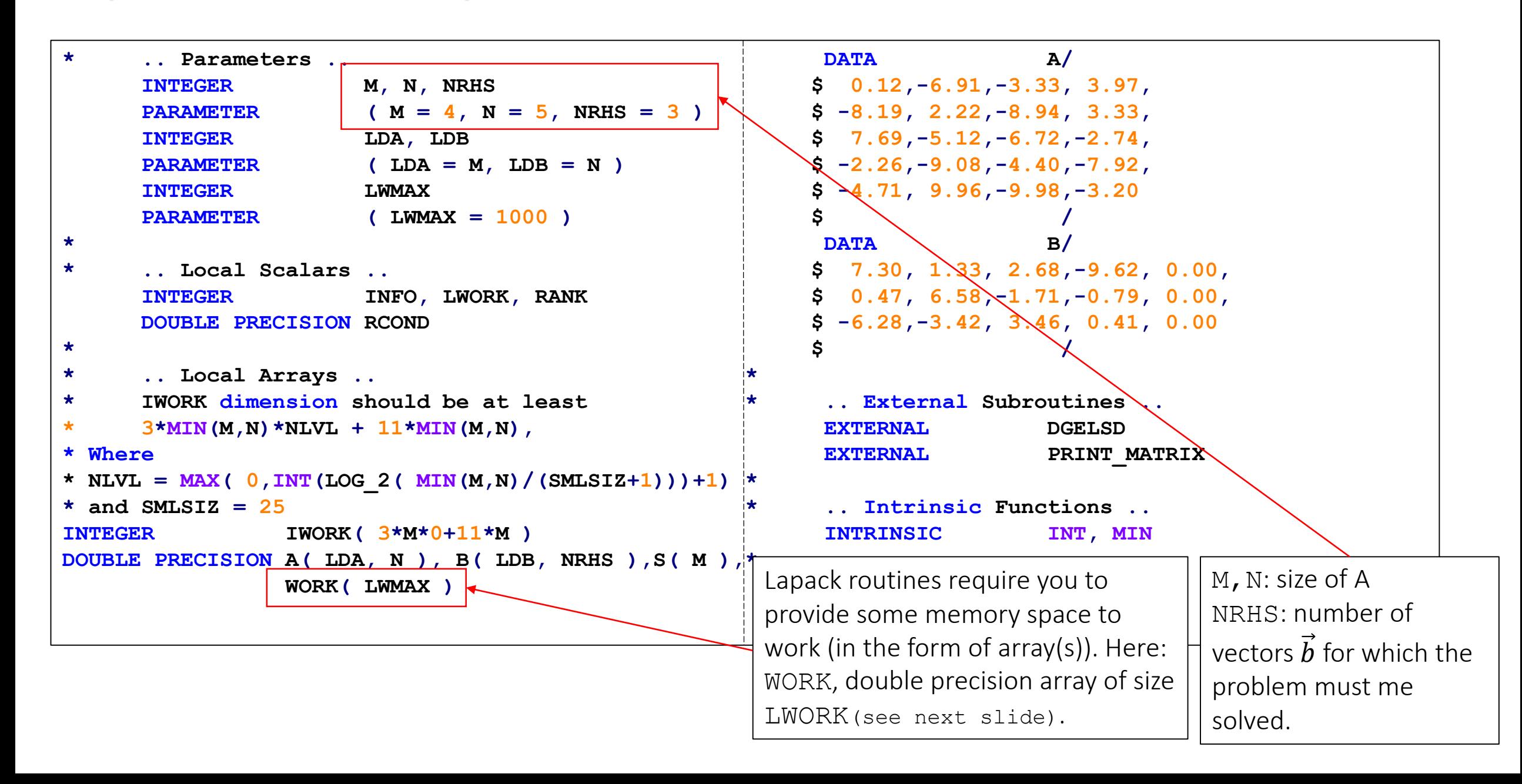

### Lapack-MKL example in Fortran (part 3/3)

First call to DGELSD with

**\* .. Executable Statements .. WRITE(\*,\*)'DGELSD Example Program Results' \* Negative RCOND means using default (machine precision) value**  $RCOND = -1.0$ **\* \* Query the optimal workspace. \***  $LMORK = -1$ **CALL DGELSD( M, N, NRHS, A, LDA, B, LDB, S, RCOND, RANK, WORK, LWORK, IWORK, INFO ) LWORK = MIN( LWMAX, INT( WORK( 1 ))) WRITE(\*,'(/A,I6)')' Effective rank = \* \* Solve the equations A\*X = B. \* CALL DGELSD( M, N, NRHS, A, LDA, B, LDB, S, RCOND, RANK, WORK, LWORK, IWORK, INFO ) \* \* Check for convergence. \* IF( INFO.GT.0 ) THEN WRITE(\*,\*)'The algorithm computing SVD failed to converge;' WRITE(\*,\*)'the least squares solution could not be computed.' STOP END IF \* \* Print minimum norm solution. \* CALL PRINT\_MATRIX( 'Minimum norm solution', N, NRHS, B, LDB ) \* \* Print effective rank. \* ', RANK \* \* Print singular values. \* CALL PRINT\_MATRIX( 'Singular values', 1, M, S, 1 ) STOP END \* \* End of DGELSD Example. \$ ifort -mkl DGELSD\_example.f \$ ./a.out DGELSD Example Program Results Minimum norm solution -0.69 -0.24 0.06 -0.80 -0.08 0.21 0.38 0.12 -0.65 0.29 -0.24 0.42 0.29 0.35 -0.30 Effective rank = 4 Singular values 18.66 15.99 10.01 8.51** Compilation and output :  $LMORK=-1 \rightarrow LAPACK$  returns the optimal size LWORK of the workspace array WORK. Actual calculation

## Lapack/Intel-MKL zheevd example in C

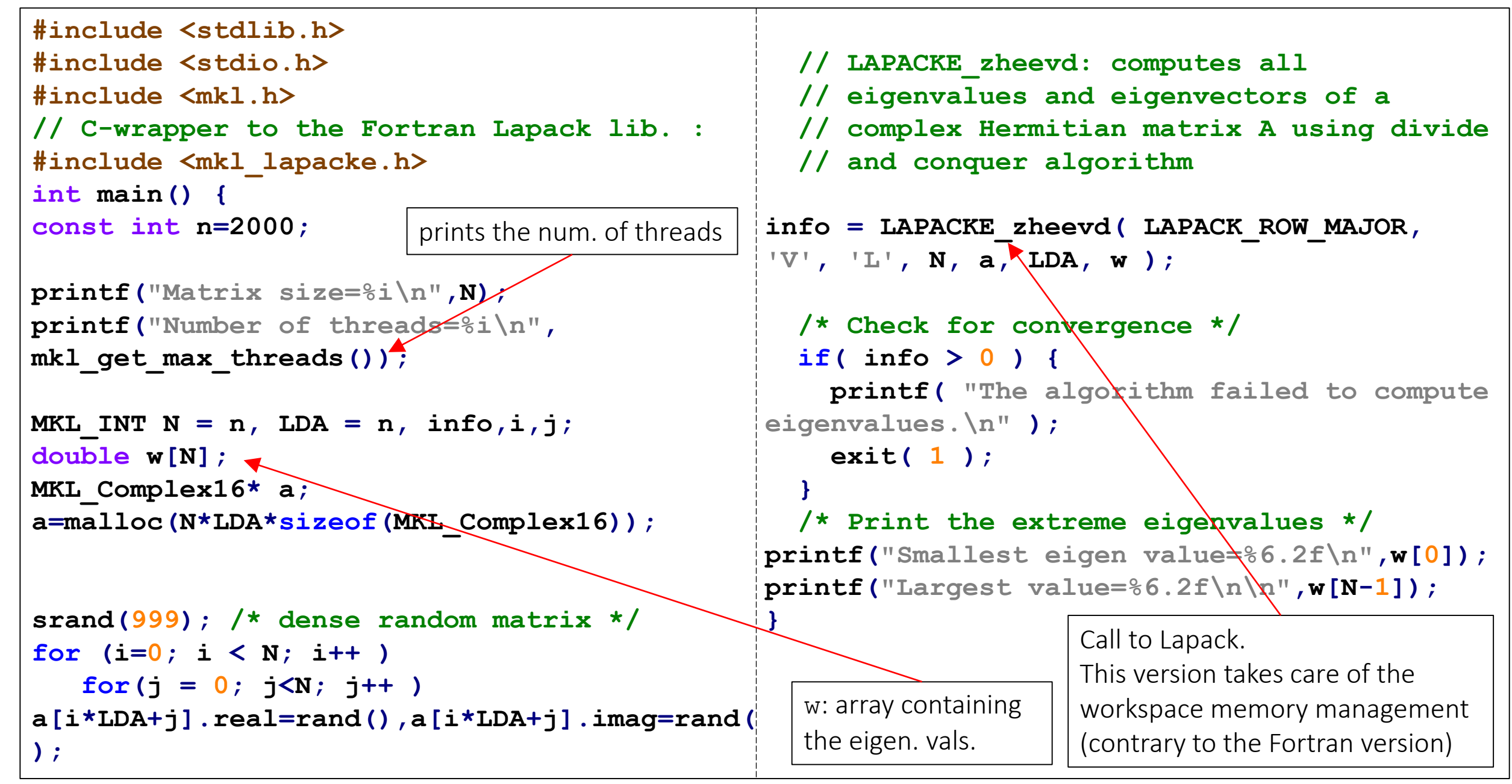

## OpenBLAS/LAPACK zheevd example in C

```
#include <stdlib.h>
#include <stdio.h>
#include <omp.h>
// C-wrapper to the Fortran Lapack lib.
#include <lapacke.h>
int main() {
const int N=2000;
printf("Matrix size=%i\n",N);
printf("Number of threads=%i\n"
, 
omp_get_max_threads());
int LDA=N, info,i,j;
double w[N];
lapack_complex_double* a;
a=malloc(N*LDA*sizeof(lapack_complex_double)
);
srand(999); /* Dense random matrix */
for (i=0; i < N; i++ )
   for(i = 0; j < N; j++)a[i*LDA+j]=lapack_make_complex_double(rand()
,rand());
                                                }
                                              }
```

```
// LAPACKE_zheevd: computes all
  // eigenvalues and eigenvectors of a
  // complex Hermitian matrix A using divide
  // and conquer algorithm
info = LAPACKE_zheevd( LAPACK_ROW_MAJOR,
'V', 'L', N, a, LDA, w );
 /* Check for convergence */
  if( info > 0 ) {
   printf( "The algorithm failed to compute 
eigenvalues.\n" );
    exit( 1 );
  /* Print the extreme eigenvalues */
printf("Smallest eigen value=%6.2f\n",w[0]);
printf("Largest value=%6.2f\n\n",w[N-1]);
```
## OpenBLAS/CBLAS dgemm example in C

```
#include <stdio.h>
#include <stdlib.h>
#include <cblas.h>
int main() {
int N=10000,N2,i,j;
N2=N*N;
//Memory allocation for the arrays:
double *A,
*B,
*C;
A = (double *)malloc( N2*sizeof( double ) );
B = (double *)malloc( N2*sizeof( double ) );
C = (double *)malloc( N2*sizeof( double ) );
for (i = 0; i < (N2); i++)
        A[i] = (double)(i+1),
        B[i] = (double)(-i-1),
        C[i] = 0.0;printf ("Computing matrix product using OpenBLAS dgemm
function via CBLAS interface ...\n");
cblas_dgemm(CblasRowMajor, CblasNoTrans, CblasNoTrans,
                N, N, N, 1.0, A, N, B, N, 1.0, C, N);
printf ("done.\n\n");
return 0;
}
```
Matrix-matrix multiplcation (BLAS) of double precision general matrices

```
Specify the « order » of the matrix elements in 
memory:
A[i][j]=A[j+LDA*i] row-major
(C/C++ order)
```

```
A[i][j]=A[i+LDA*j] column-major
(=Fortran order)
```
#### Compilation of the OpenBLAS examples  $-$  use of make & makefile

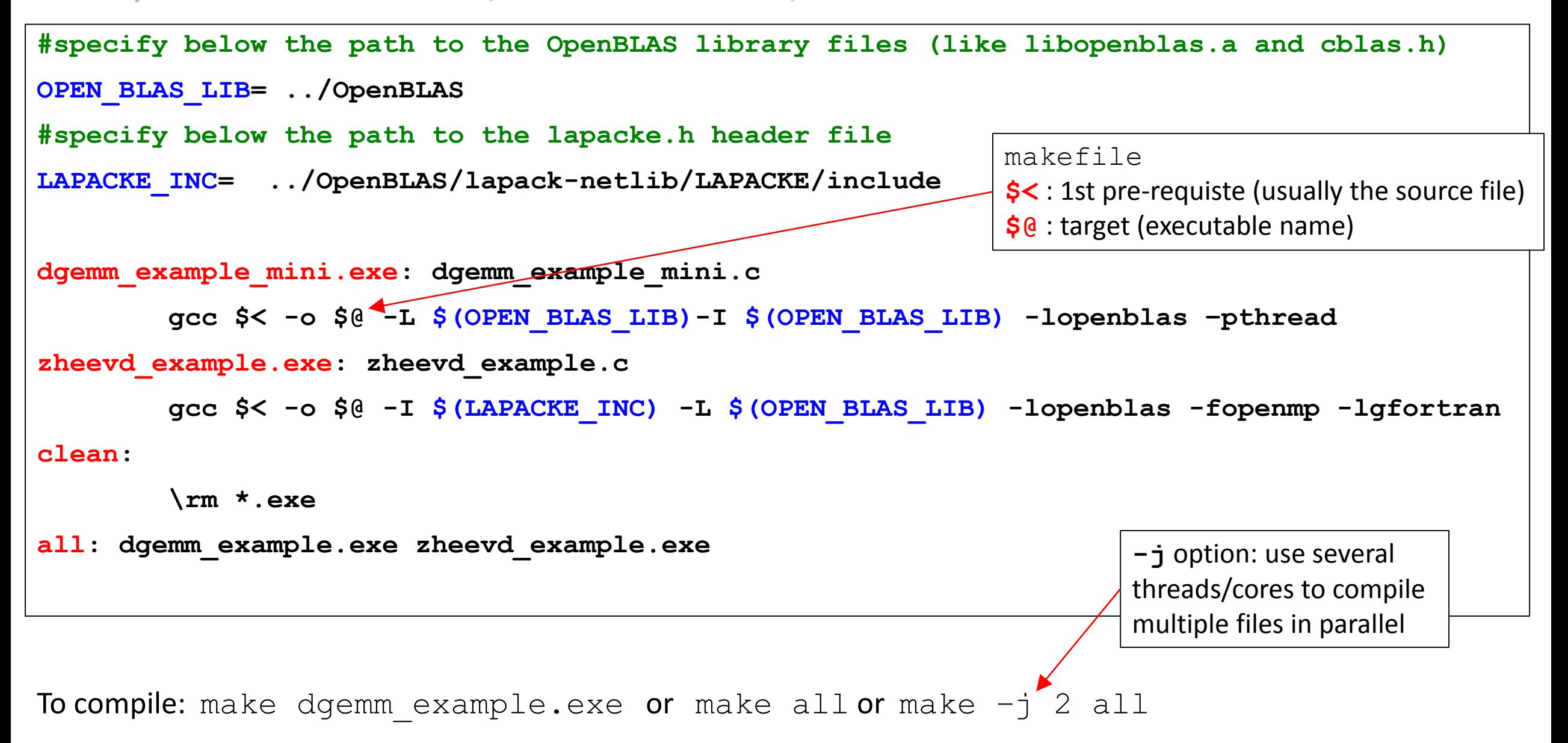

# Check parallelism $(1)$

**\$** make dgemm\_example.exe gcc dgemm\_example.c -o dgemm\_example.exe -L ../OpenBLAS –I ../OpenBLAS -lopenblas -fopenmp -lrt **\$ export OMP\_NUM\_THREADS=1**; ./dgemm\_example.exe 2000 Initializing the matrices ... done. Computing matrix product using OpenBLAS dgemm function via CBLAS interface... done. **Elaspe time (s): 0.719543 22.2308 GFlops** \$ **export OMP NUM THREADS=10**; ./dgemm example.exe 2000 Initializing the matrices ... done. Computing matrix product using OpenBLAS dgemm function via CBLAS interface... done. **Elaspe time (s): 0.0814542 196.38 GFlops** Close to the peak power of the CPU

(here Xeon E5-2630 v2 @ 2.60GHz / 15360 KB Cache). Check with **cat /proc/cpuinfo** )

# Check parallelism(2)

Environment variable to specify the # of threads (if not specified in the code)

**\$ export OMP\_NUM\_THREADS=10; ./dgemm\_example.exe 10000 Initializing the matrices ... done. Computing matrix product using OpenBLAS dgemm function via CBLAS interface... done. Elaspe time (s): 9.45623 211.49 GFlops** 1 process with  $\sim$ 10 threads running

**Top**

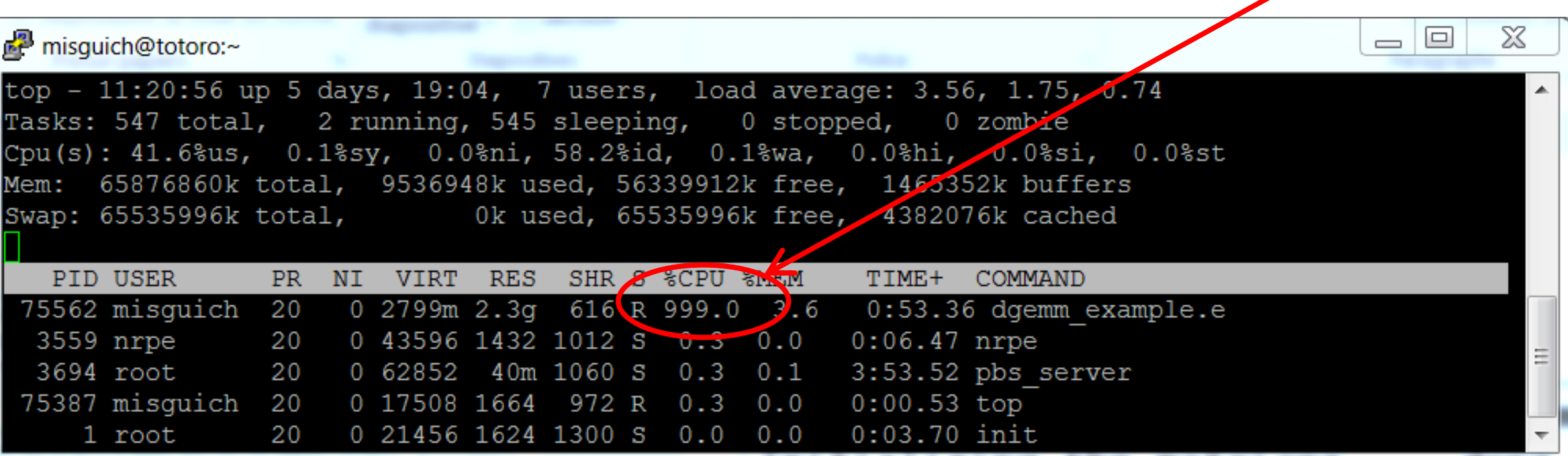

## OpenBLAS performance

dgemm (from C)

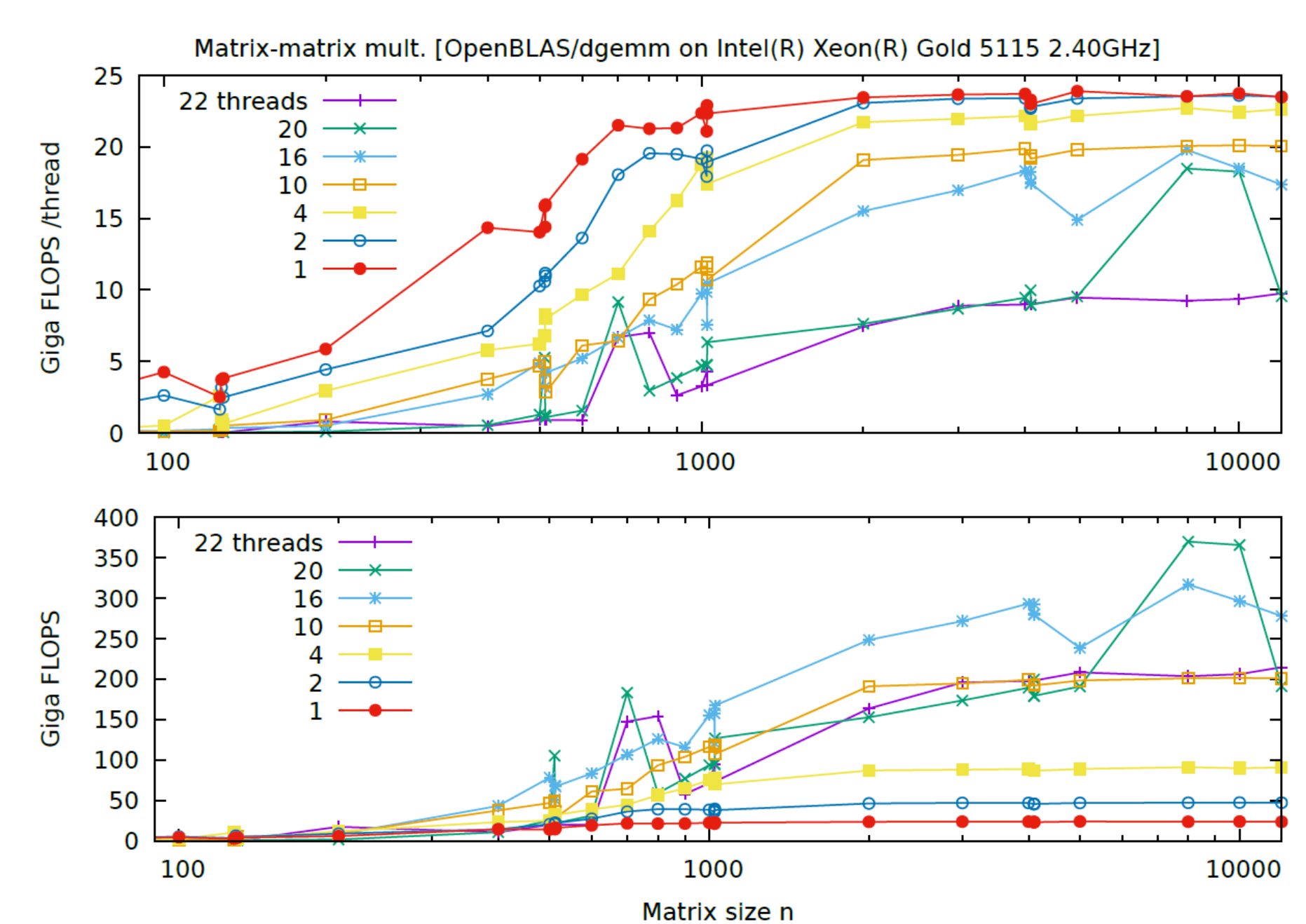

Anatomy of High-Performance Matrix Multiplication

KAZUSHIGE GOTO The University of Texas at Austin and ROBERT A. VAN DE GEIJN The University of Texas at Austin

# High-performance BLAS

Now *OpenBLAS*

We present the basic principles which underlie the high-performance implementation of the matrixmatrix multiplication that is part of the widely used GotoBLAS library. Design decisions are justified by successively refining a model of architectures with multilevel memories. A simple but effective algorithm for executing this operation results. Implementations on a broad selection of architectures are shown to achieve near-peak performance.

Categories and Subject Descriptors: G.4 [Mathematical Software]:  $-Efficiency$ 

General Terms: Algorithms; Performance

Additional Key Words and Phrases: linear algebra, matrix multiplication, basic linear algebra subprogrms

ACM Transactions on Mathematical Software 34(3):Article 12 ·

May 2008. DOI: [10.1145/1356052.1356053](http://dx.doi.org/10.1145/1356052.1356053)

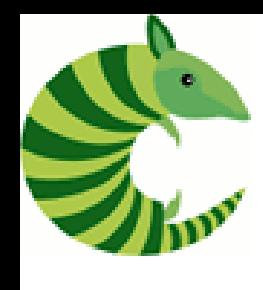

**}**

# Armadillo: C++ library for linear algebra & scientific computing

Example of (symmetric) matrix diagonalization

Can call OpenBLAS or MKL

```
#include <iostream>
#include <armadillo>
using namespace arma;
int main() {
      const int N=5000;
      size_t dim=N;
      mat A(dim, dim,
arma::fill::randu);
      vec eigval;
      mat eigvec;
      eig_sym(eigval,eigvec,A);
      cout<<"1st 
eigenvalue="<<eigval[0]
      <<"\tLast="<<eigval[dim-
1]<<endl;
return 0;
```
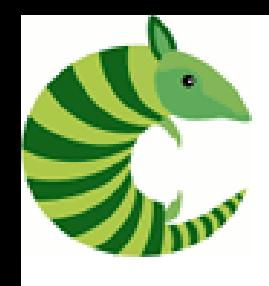

# Armadillo: C++ library for linear algebra & scientific computing

Matrix-matrix multiplication

```
#include <iostream>
#include <armadillo>
using namespace arma;
int main() {
const int N=10000;
size_t dim=N;
mat A(dim, dim, arma::fill::randu);
mat B(dim, dim, arma::fill::randu);
mat C=A*B;
return 0;
}
```
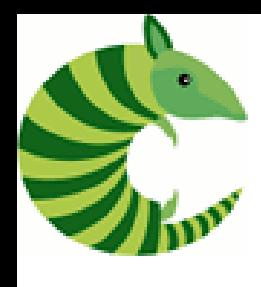

#### Armadillo: C++ library for linear algebra & scientific computing compilation

ARMA\_INC**=**/usr/local/install/armadillo-9.200.6/include ARMA\_LIB**=**/usr/local/install/armadillo-9.200.6/lib64/

```
diag.exe: diag.cpp
```

```
g++ -std=gnu++11 $< -o $@ -I $(ARMA_INC) -L $(ARMA_LIB) -larmadillo
```

```
mult.exe: mult.cpp
        g++ -std=gnu++11 $< -o $@ -I $(ARMA_INC) -L $(ARMA_LIB) -larmadillo
```
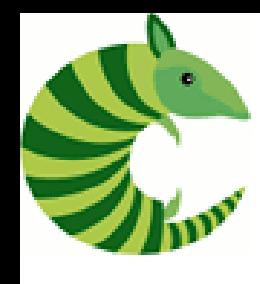

# Armadillo: C++ library for linear algebra & scientific computing

checking what linear algebra library that is actually used

#### **\$ ldd diag.exe**

 $linux-vdso.so.1$  =>  $(0x00007ffedd07c000)$ libarmadillo.so.9 => /usr/local/install/armadillo-9.200.6/lib64/libarmadillo.so.9 (0x00007f2c30549000)  $libstdc++.so.6$  => /usr/local/install/gcc-4.8.0/lib64/libstdc++.so.6 (0x00007f2c3023f000) libm.so.6 => /lib64/libm.so.6 (0x000000338f200000) libgcc  $s.so.1$  => /usr/local/install/gcc-4.8.0/lib64/libgcc  $s.so.1$  (0x00007f2c30010000) libc.so.6 => /lib64/libc.so.6 (0x000000338e200000) **libmkl rt.so** => /opt/intel/composer xe 2013.5.192/mkl/lib/intel64/libmkl rt.so (0x00007f2c2fb02000)  $libhdf5.so.6 \geq \times /usr/lib64/libhdf5.so.6 (0x0000003390a00000)$  $libz.so.1$  => /lib $\delta x$ libz.so.1 (0x000000338ee00000) /lib64/ld-linux-x86-64.so.2 (0x000000338de00000) libdl.so.2 => /lib64/libdl.so.2 (0x000000338ea00000)

MKL used here

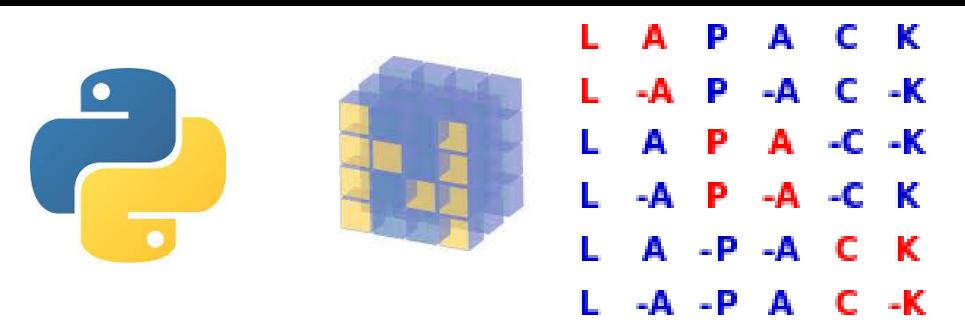

Python  $\rightarrow$  Numpy  $\rightarrow$  Linalg  $\rightarrow$  LAPACK  $\rightarrow$  BLAS

BLAS & Lapack from Python/Numpy

Different possible implementations

- standard BLAS/LAPACK (Netlib)
- ATLAS (Automatically Tuned Linear Algebra Software)
- OpenBLAS

Multi-threaded /parallel

- MKL
- …

```
Python/Numpy linalg
 Check the version of Lapack
 & BLAS numpy is linked to:
  >>> import numpy as np
  >>> np. config .show()
                                     Python 2.7.5 (default, Mar 20 2015, 15:33:03)
                                     [GCC 4.4.7 20120313 (Red Hat 4.4.7-11)] on linux2
                                     Type "help", "copyright", "credits" or "license"
                                     for more information.
                                     >>> import numpy as np
                                     >>> np.__config__.show()
                                     lapack_opt_info:
                                         libraries = ['openblas'
,
'openblas']
                                         library_dirs = ['/usr/local/lib']
                                         define_macros = [('HAVE_CBLAS', None)]
                                         language = c
                                     blas_opt_info:
                                         libraries = ['openblas'
,
'openblas']
                                         library_dirs = ['/usr/local/lib']
                                         define_macros = [('HAVE_CBLAS', None)]
                                         language = c
                                     openblas_info:
                                         libraries = ['openblas'
,
'openblas']
                                         library_dirs = ['/usr/local/lib']
                                         define_macros = [('HAVE_CBLAS', None)]
                                         language = c
                                     (\cdot \cdot \cdot \cdot)
```
## Python/Numpy linalg

What if my numpy version is *not* linked to a parallel linear algebra lib. ?

• Install OpenBLAS:

```
> sudo apt-get install libopenblas-dev
```
(this will hopefully replace the previous BLAS lib. by OpenBLAS in Numpy)

• Or the Intel Python distribution

```
https://software.intel.com/en-us/articles/installing-
intel-free-libs-and-python-apt-repo
```
(…) > sudo apt-get install intelpython3

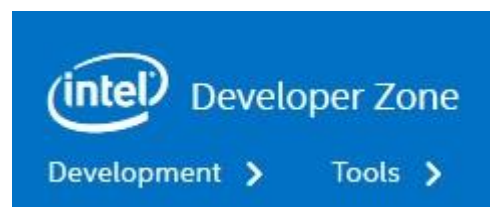

The corresponding numpy will be using the MKL lib.

# Python/Numpy linalg

Matrix diagonalization example

```
import numpy as np
import numpy.random as npr
import time
npr.seed(2019)
n=3000
A = npr.randn(n,n)
t = time.time()
v = np.linalg.eigvals(A)
td = time.time() - t
print(" Time=%0.4f s" % (td))
```
Specify the #of threads using an environnent variable (bash shell): > export OMP NUM THREADS=4

## Performance *vs* #of cores & matrix dim.

Matrix diagonalization

```
import numpy as np
import numpy.random as npr
import time
npr.seed(2019)
sizes=[10,20,100,200,300,400,500,600,700,800,900
,1000,2000,4000,8000,10000,12000]
with open("Eigvals.dat"
,'w') as my_file:
    my_file.write("#n\ttime\n")
    for n in sizes:
         A = npr.randn(n,n)
         t = time.time()
         v=np.linalg.eigvals(A)
         td = time.time() - t
         print("Eigenvals of (%d,%d) matrix in 
%0.4f s" % (n, n, td))
         my_file.write(str(n)+"\t"+str(td)+"\n")
                                                          Eigenvals of (10,10) matrix in 0.0008 s
                                                          Eigenvals of (20,20) matrix in 0.0002 s
                                                          Eigenvals of (50,50) matrix in 0.0006 s
                                                          Eigenvals of (100,100) matrix in 0.0359 s
                                                          Eigenvals of (200,200) matrix in 0.0393 s
                                                          Eigenvals of (300,300) matrix in 0.0996 s
                                                          Eigenvals of (400,400) matrix in 0.1522 s
                                                          Eigenvals of (500,500) matrix in 0.2451 s
                                                          Eigenvals of (600,600) matrix in 0.3967 s
                                                          Eigenvals of (700,700) matrix in 0.4587 s
                                                          Eigenvals of (800,800) matrix in 0.5750 s
                                                          Eigenvals of (900,900) matrix in 0.6680 s
                                                          Eigenvals of (1000,1000) matrix in 0.7734 s
                                                          Eigenvals of (2000,2000) matrix in 2.4721 s
                                                          Eigenvals of (3000,3000) matrix in 7.4194 s
                                                          Eigenvals of (4000,4000) matrix in 14.2675 s
                                                          Eigenvals of (6000,6000) matrix in 39.1304 s
                                                          Eigenvals of (8000,8000) matrix in 68.1390 s
                                                          Eigenvals of (10000,10000) matrix in 109.9833 s
                                                          Eigenvals of (12000,12000) matrix in 195.2025 s
```
### Performance *vs* #of cores & matrix dim.

General matrix diagonalization

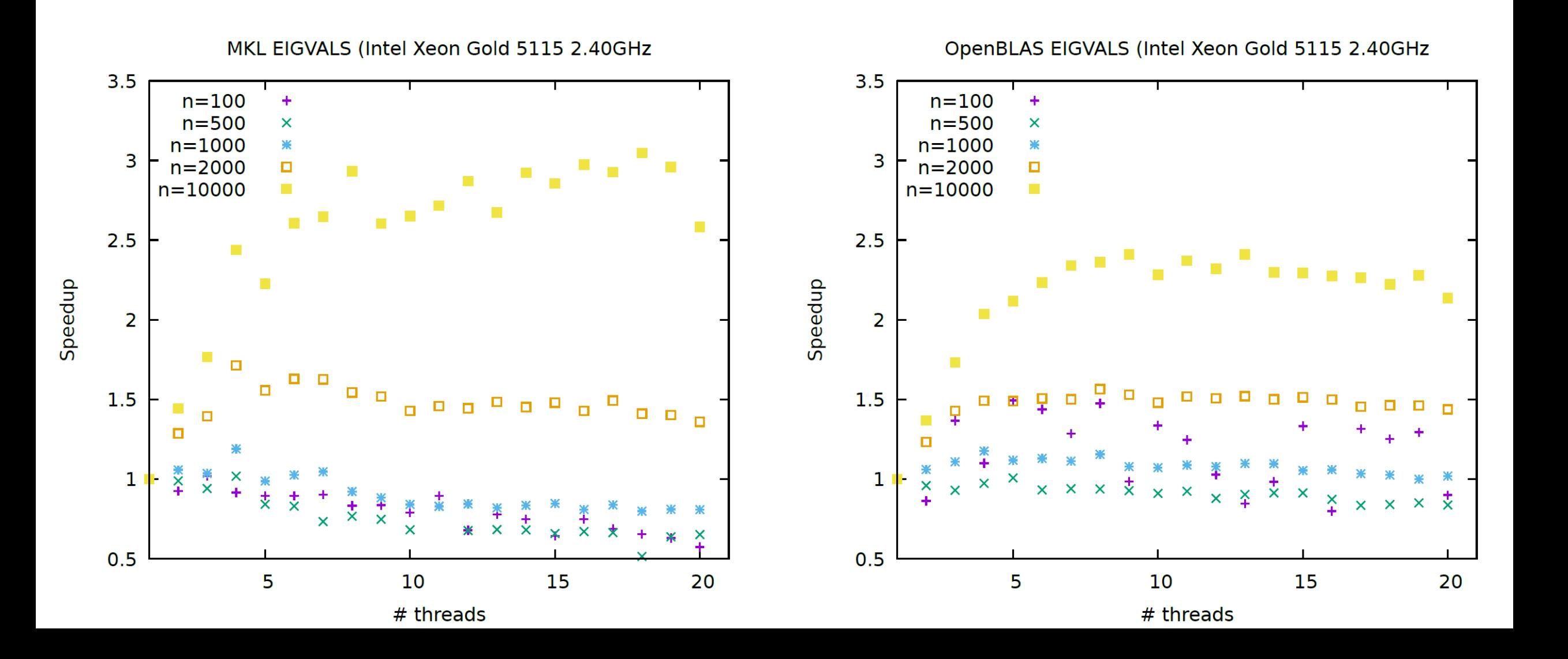

## Speedup *vs* #of cores & matrix dim.

Matrix-matrix multiplication

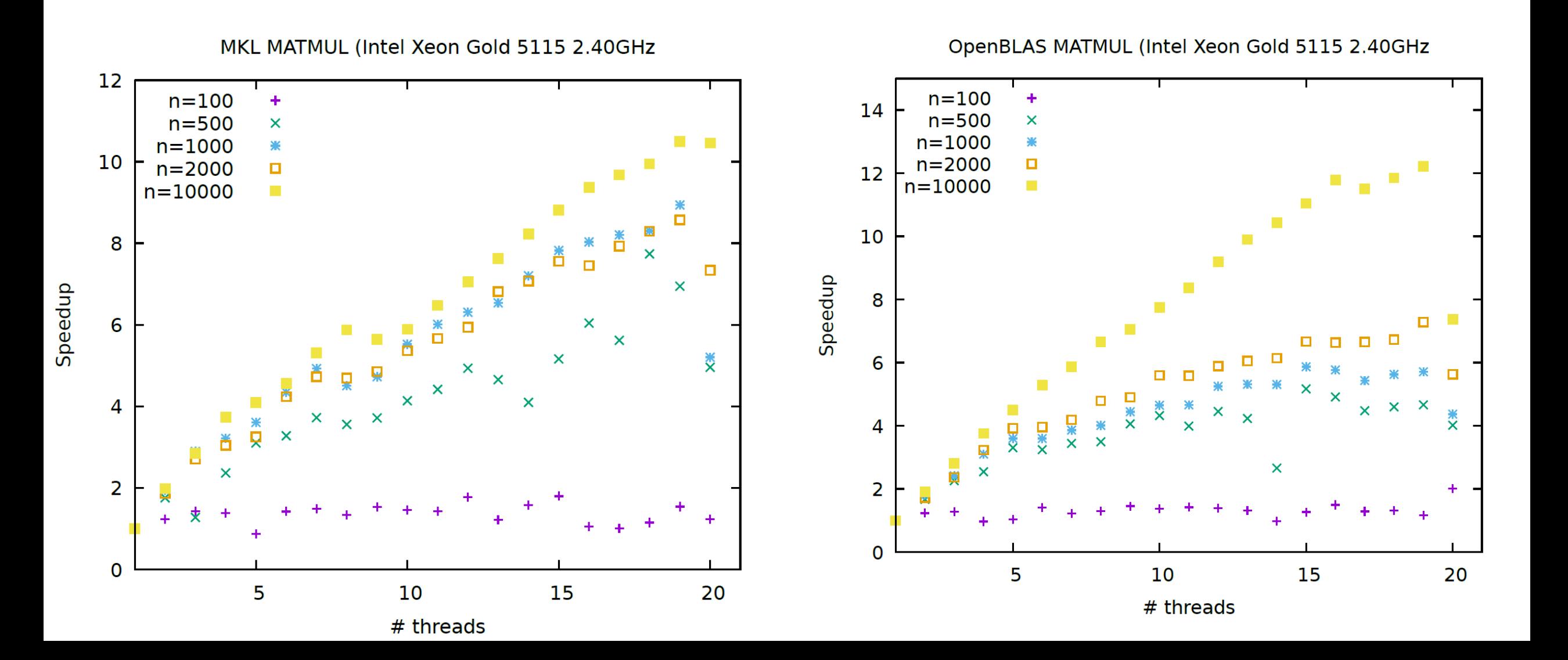

#### Matrix-matrix multiplication - OpenBLAS & MKL performance

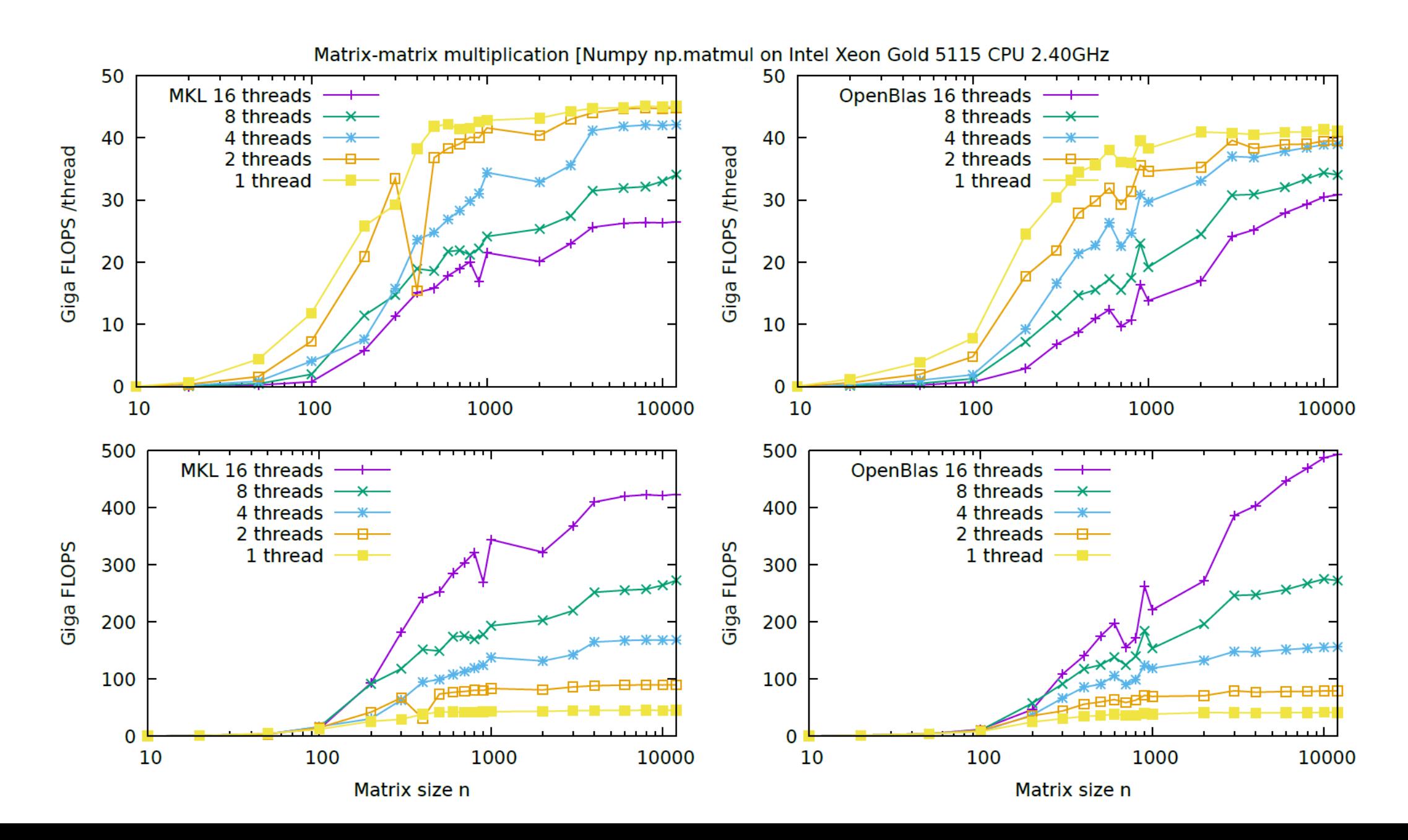

## Speedup *vs* #of cores & matrix dim.

Hermitian matrix diagonalization

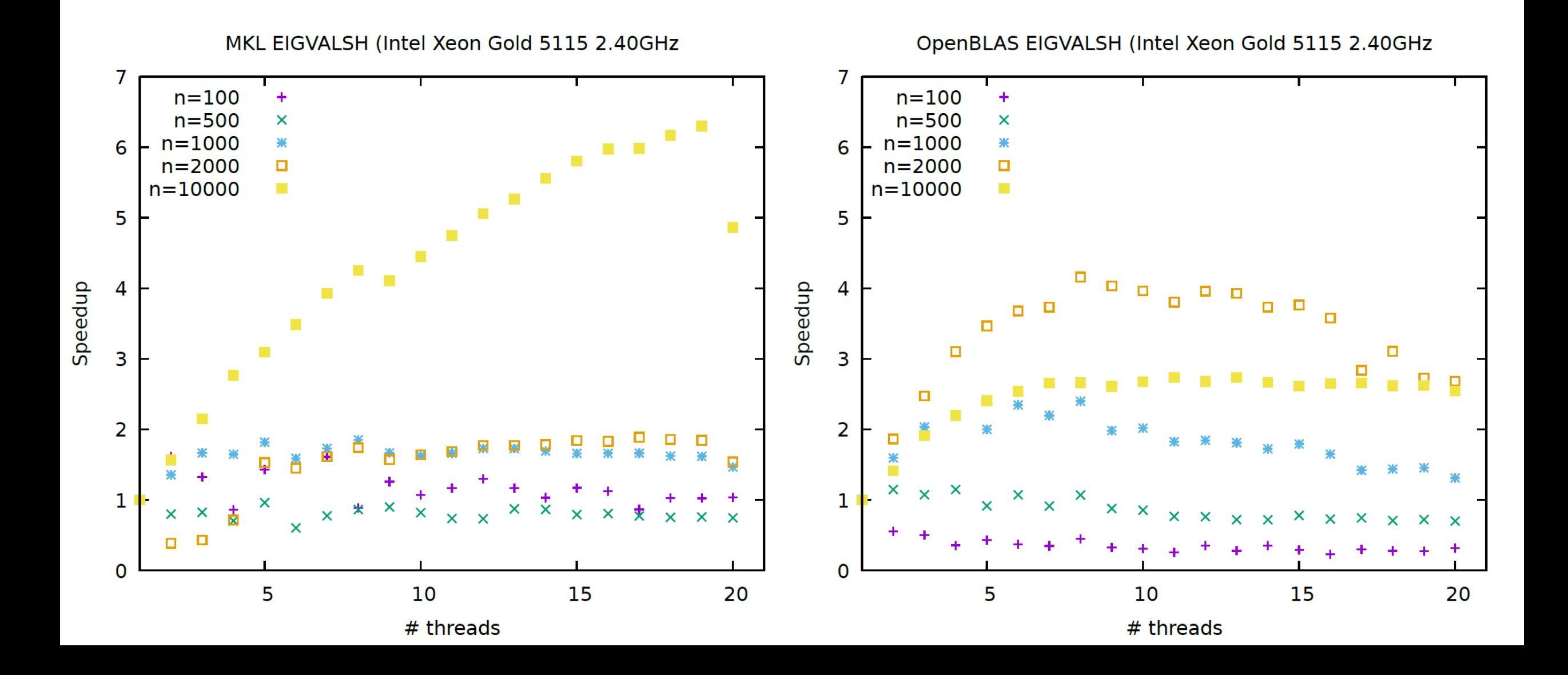

### Speedup *vs* #of cores & matrix dim.

Matrix Singular Value Decomposition

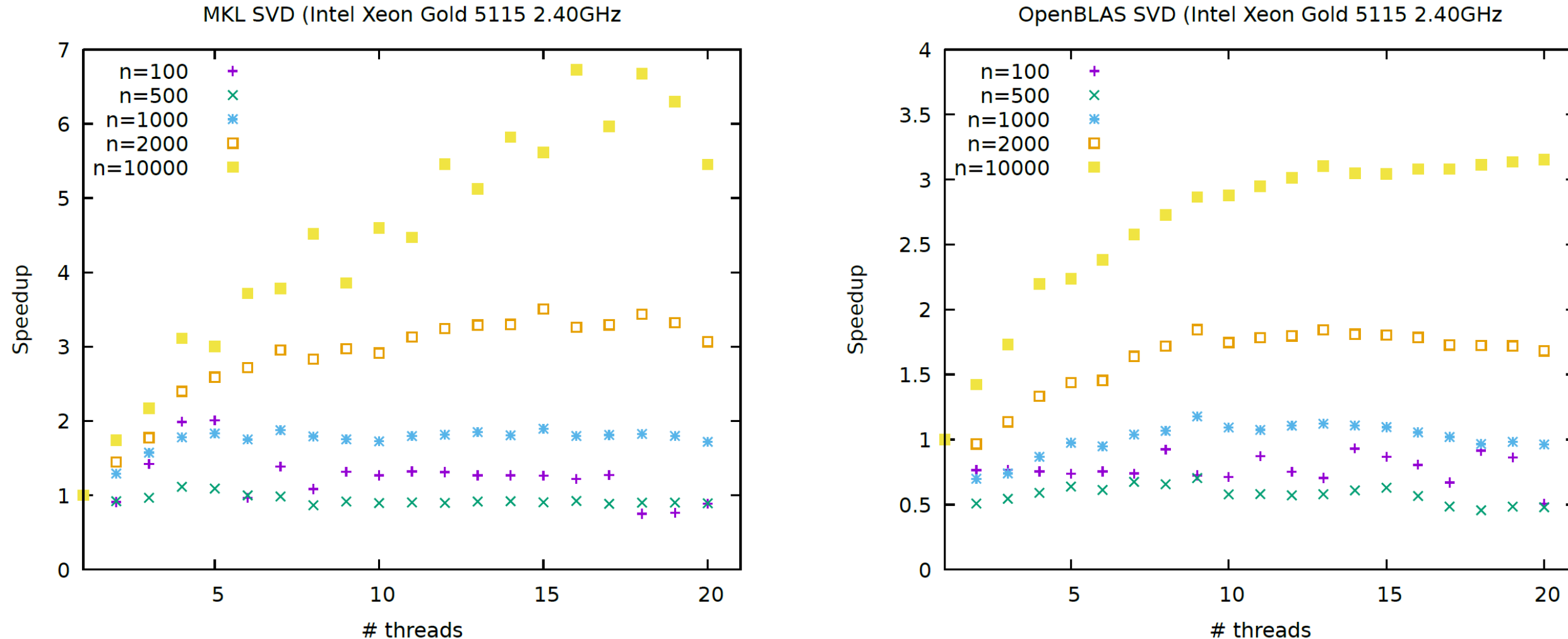

<sup>#</sup> threads